# ЛОПИЧЕСКИЕ OCHOBBI КОМПЬЮТЕРОВ

## Базовые логические операции

### **1.Инверсия (Операция НЕ, отрицание)**

*Инверсия истинна тогда, когда само высказывание ложно, и ложна, когда высказывание истинно.*

#### Операция НЕ (отрицание, инверсия)

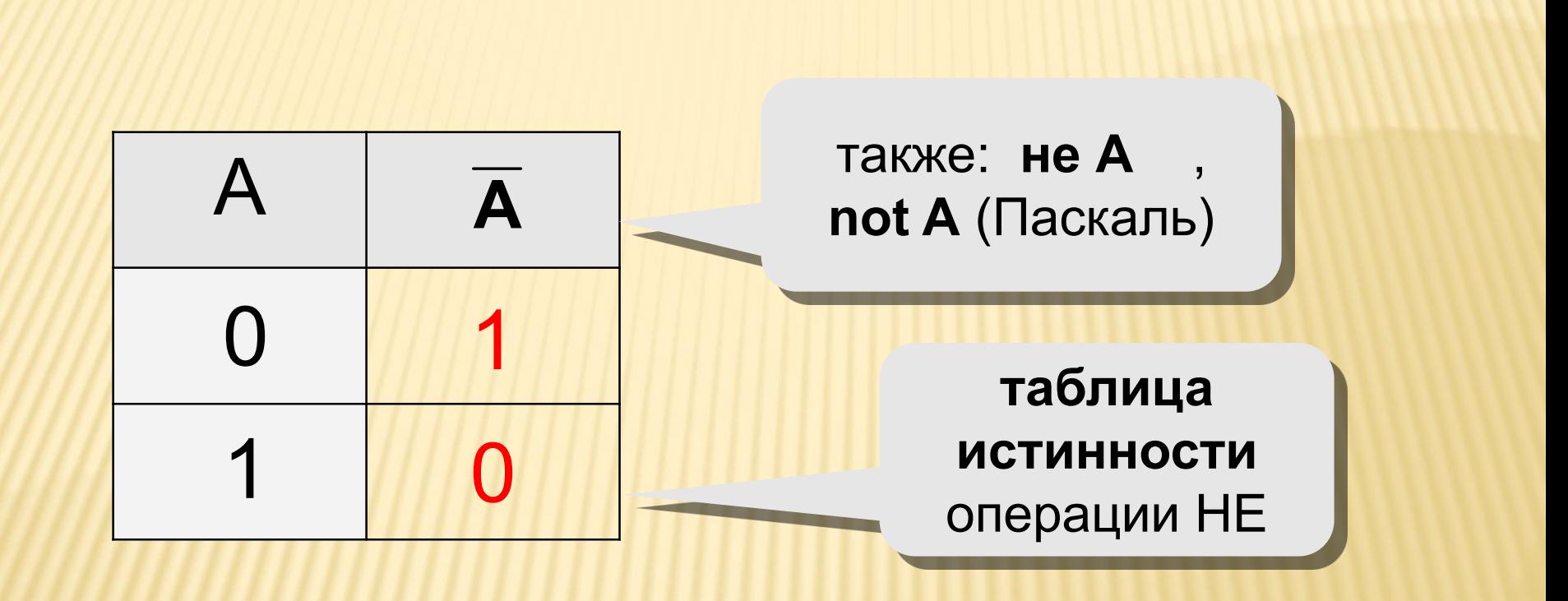

### **2.Конъюнкция (Операция И, логическое умножение)**  $\lambda$

*Конъюнкция (логическое умножение) двух и более высказываний истинно тогда и только тогда, когда все простые высказывания, входящие в неё истинны.*

#### Операция И (логическое умножение, конъюнкция)

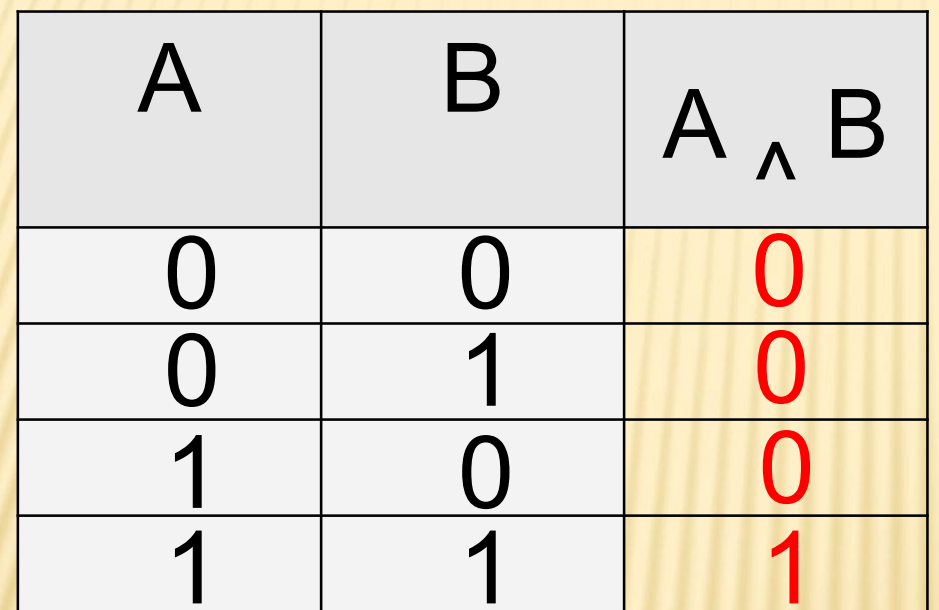

#### также: А-В, А и В, A and B (Паскаль)

### **3.Дизъюнкция (Операция ИЛИ, логическое сложение)** ∨

*Дизъюнкция – это логическое сложение (союз ИЛИ) двух или более высказываний, ложно тогда и только тогда, когда все простые высказывания, входящие в неё ложны.* 

#### Операция ИЛИ (логическое сложение, дизъюнкция)

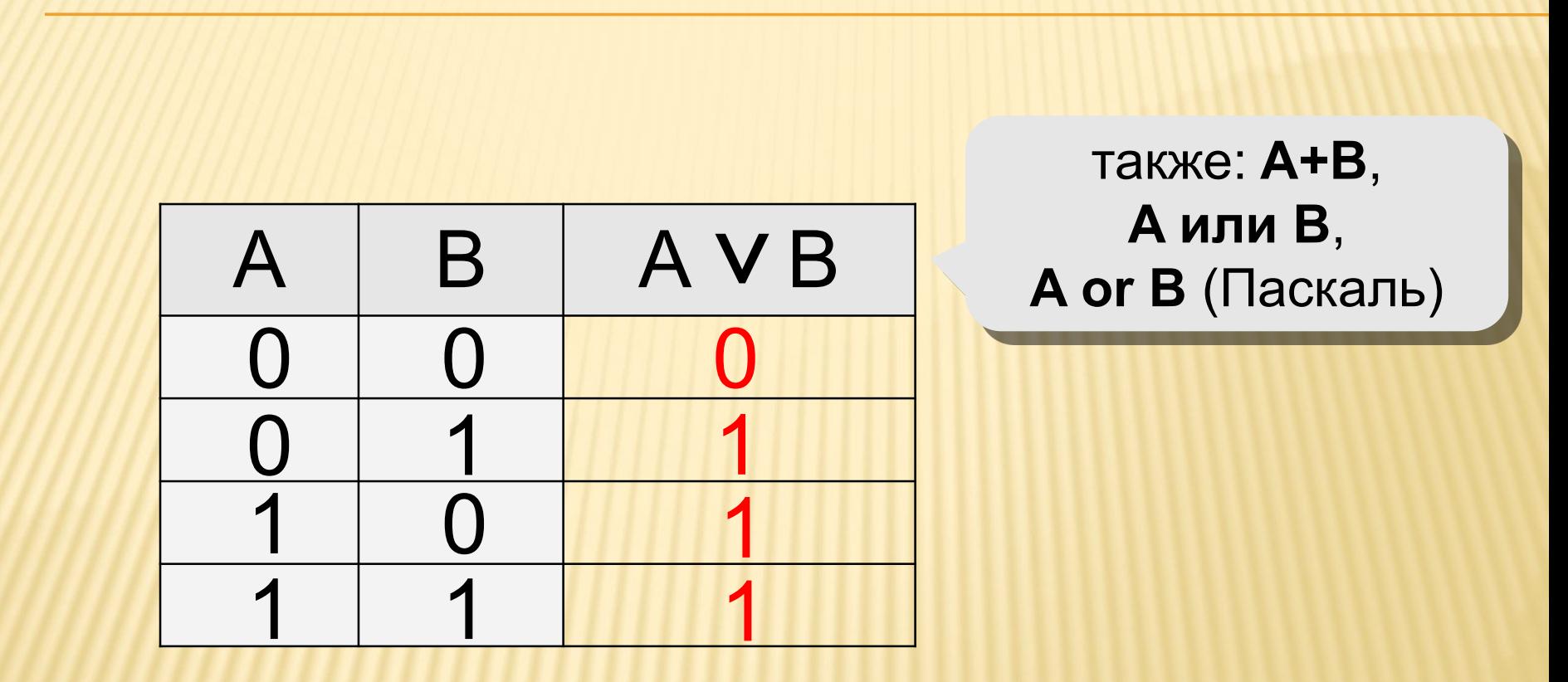

### **4.Импликация (логическое следование)**

*Импликация (логическое следствие) – это сложное логическое выражение, которое является ложным тогда и только тогда, когда условие истинно, а следствие ложно.*

#### Импликация (логическое следование)

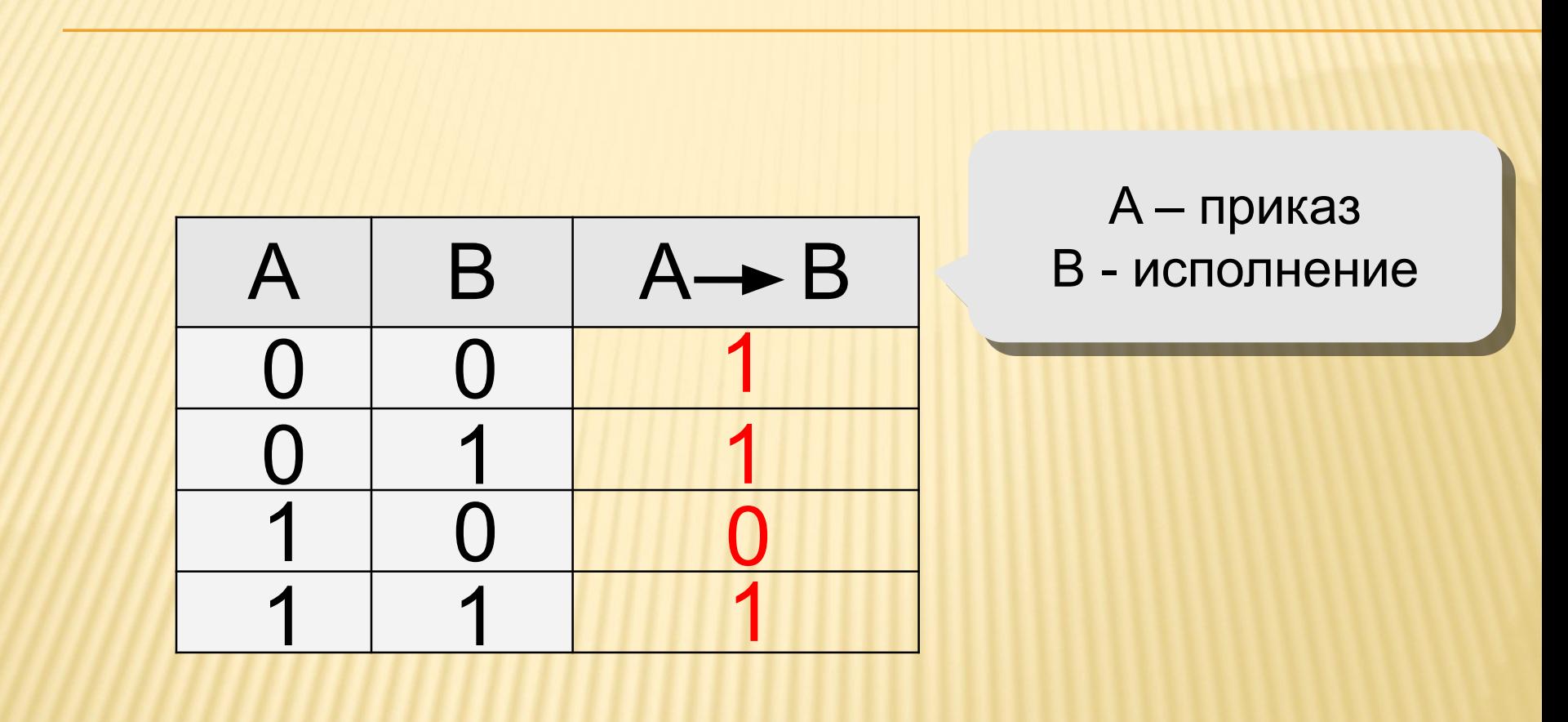

### **5.Эквивалентность (логическое равенство)**

Эквивалентность - это сложное логическое высказывание, которое *является истинным только при одинаковых значениях истинности простых выражений, входящих в него.*

#### Эквивалентность (логическое равенство)

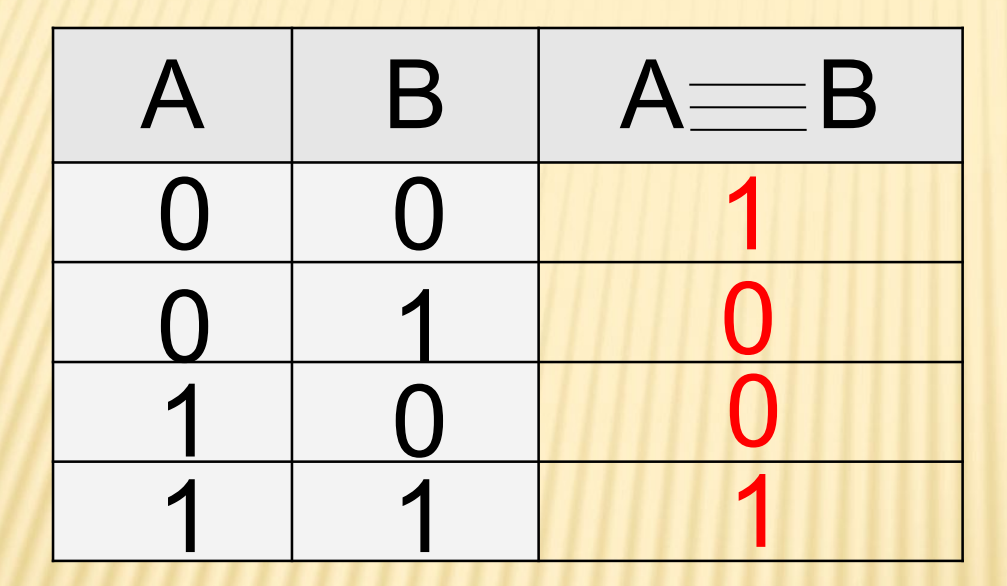

### ПОРЯДОК ВЫПОЛНЕНИЯ ОПЕРАЦИЙ:

- 1. Инверсия (Отрицание )
- 2. Конъюнкция (Умножение 1)
- 3. Дизъюнкция (Сложение ∨**)**
- 4. Импликация (Следование **)**
- 5. Эквивалентность (Равенство **)**

## Таблица истинности

**Таблица истинности** - это такая таблица, в которой показываются все выходные состояния элемента для любых комбинации входных сигналов. С помощью таблиц истинности можно определять истинностное значение любого высказывания для всех возможных случаев значений истинности составляющих его высказываний.

#### **Количество строк** в ТИ находится по формуле:

где n-количество переменных

### **Количество столбцов:**  $R=n+k$

где k-количество простых логических операций в формуле

### А и В – входные сигналы

 $2^n$  - возможных комбинаций входных сигналов

ON - наличие сигнала ОГГ - отсутствие сигнала

4 возможные комбинации: 1. «О $FF$ » — «О $FF$ » или  $(0, 0)$  $2.\kappa$ ОFF» — «ОN» или (0, 1)  $3.\kappa$ ОN» — «ОFF» или  $(1, 0)$ 4. «ОN» — «ОN» или (1, 1)

### ПОСЛЕДОВАТЕЛЬНОСТЬ ПОСТРОЕНИЯ ТАБЛИЦЫ ИСТИННОСТИ

#### Последовательность построения (составления) таблицы истинности:

- 1. Определить количество N используемых переменных в логическом выражении.
- 2. Вычислить количество всевозможных наборов значений переменных M = 2<sup>N</sup>, равное количеству строк в таблице.
- 3. Подсчитать количество логических операций в логическом выражении и определить количество столбцов в таблице, которое равно количеству переменных плюс количество логических операций.
- 4. Озаглавить столбцы таблицы названиями переменных и названиями логических операций.
- 5. Заполнить столбцы логических переменных наборами значений, например, от 0000 до 1111 с шагом 0001 в случае для четырех переменных.
- 6. Заполнить таблицу истинности по столбцам со значениями промежуточных операций слева направо.
- 7. Заполнить окончательный столбец значений для функции F.

#### Составление таблиц истинности (пример 1)

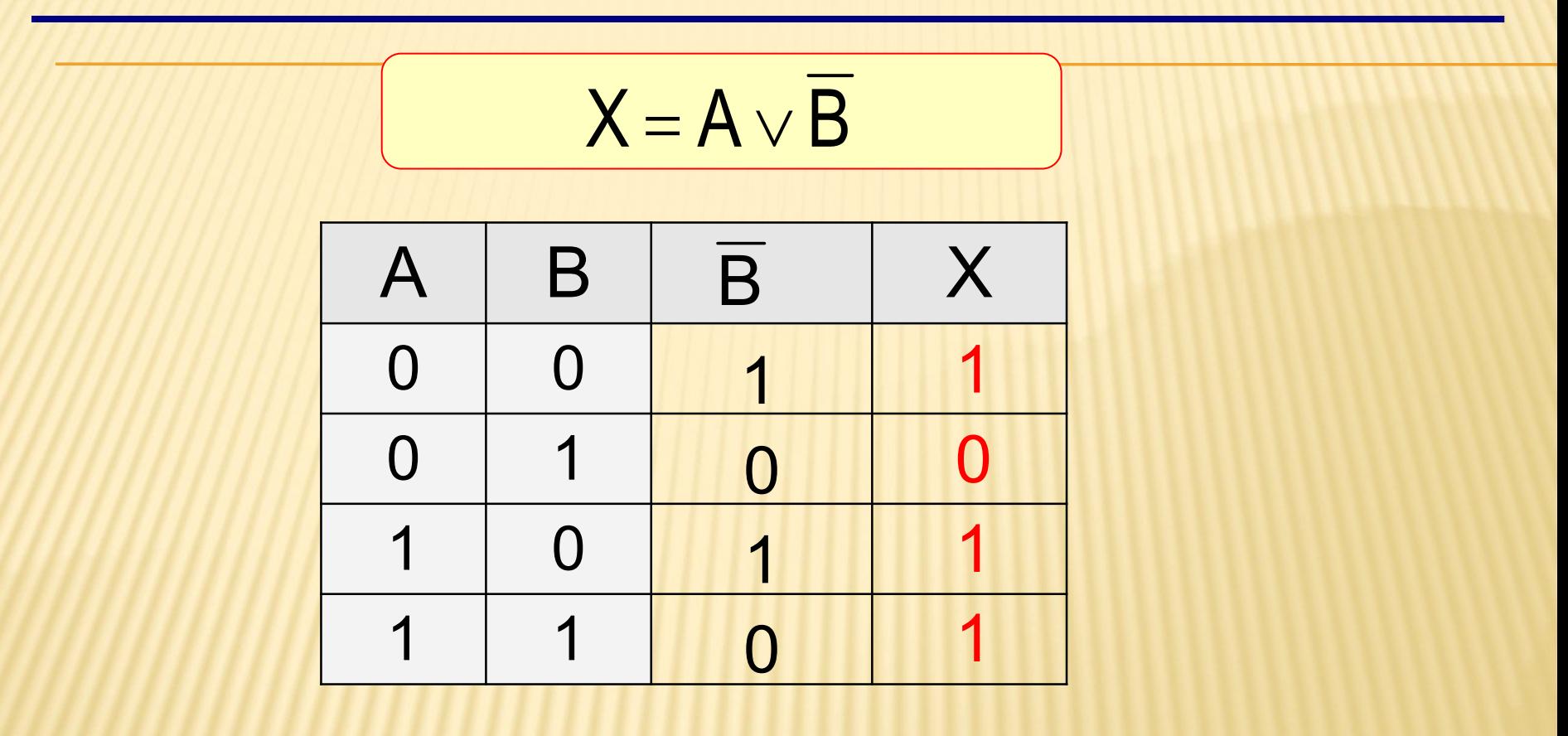

#### Составление таблиц истинности (пример 2)

$$
X = (\overline{A \wedge B}) \rightarrow (\overline{A} \vee \overline{B}) \oplus C
$$

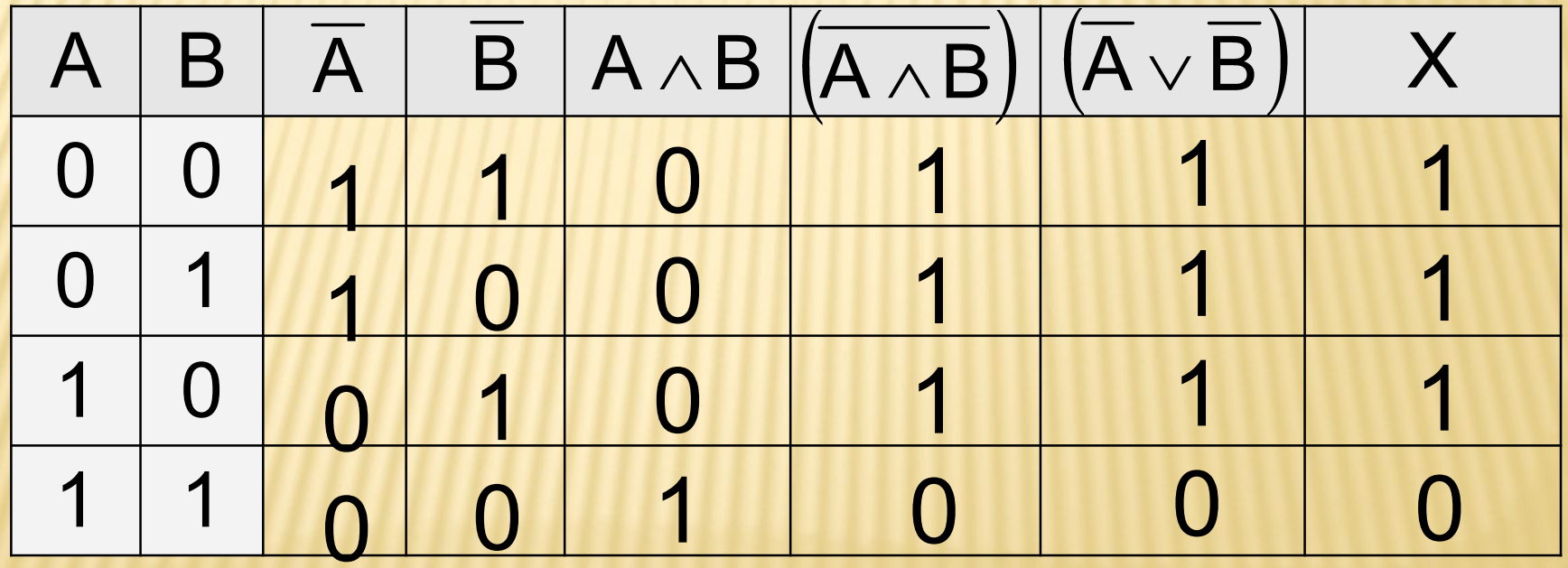

#### Составление таблиц истинности (пример 3)

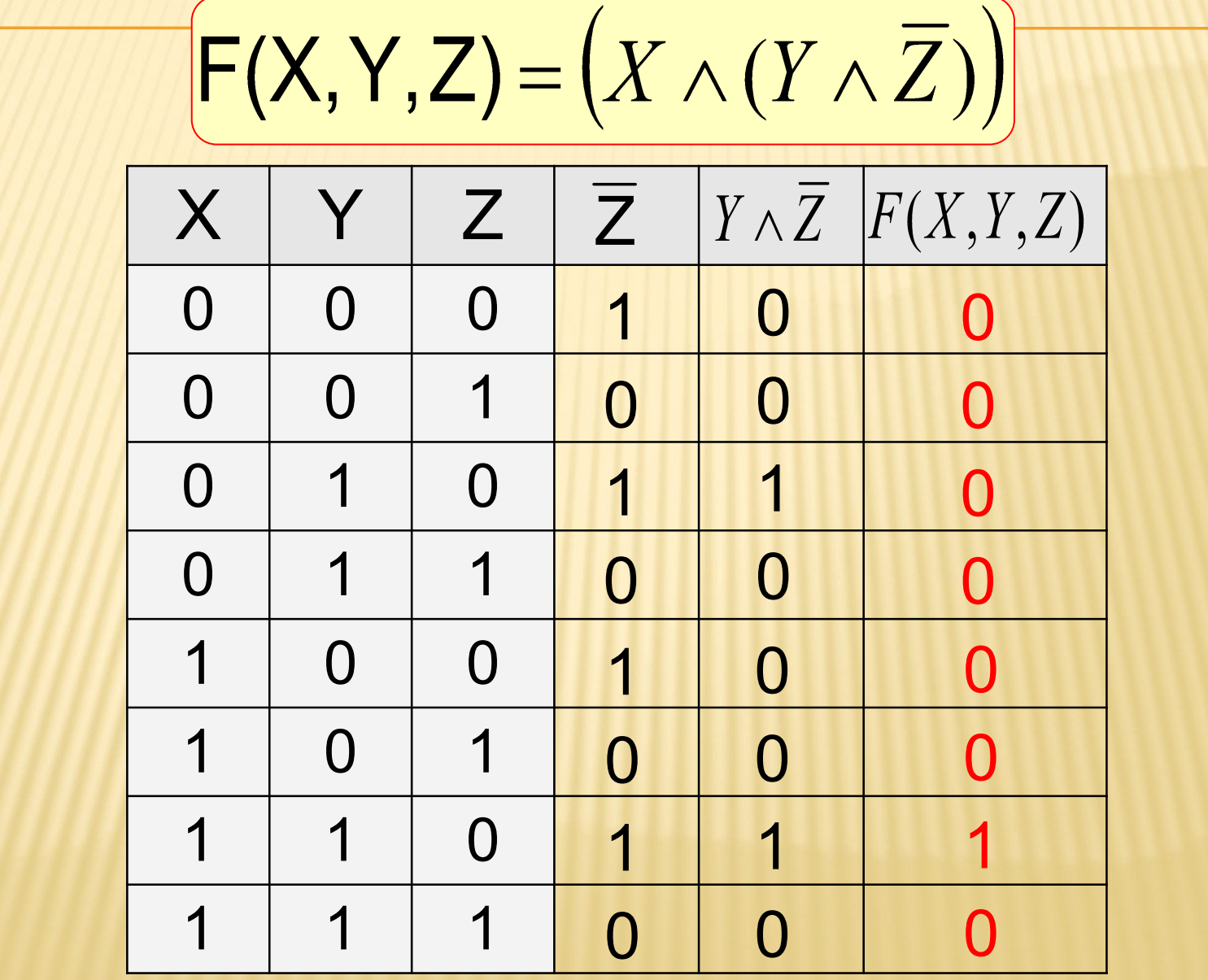